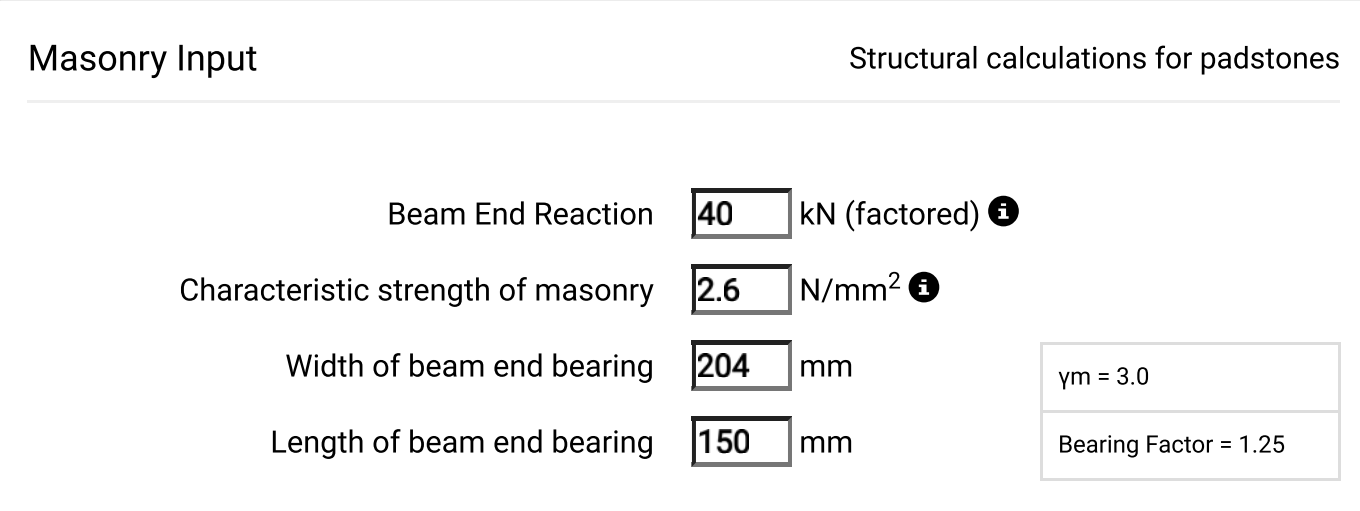

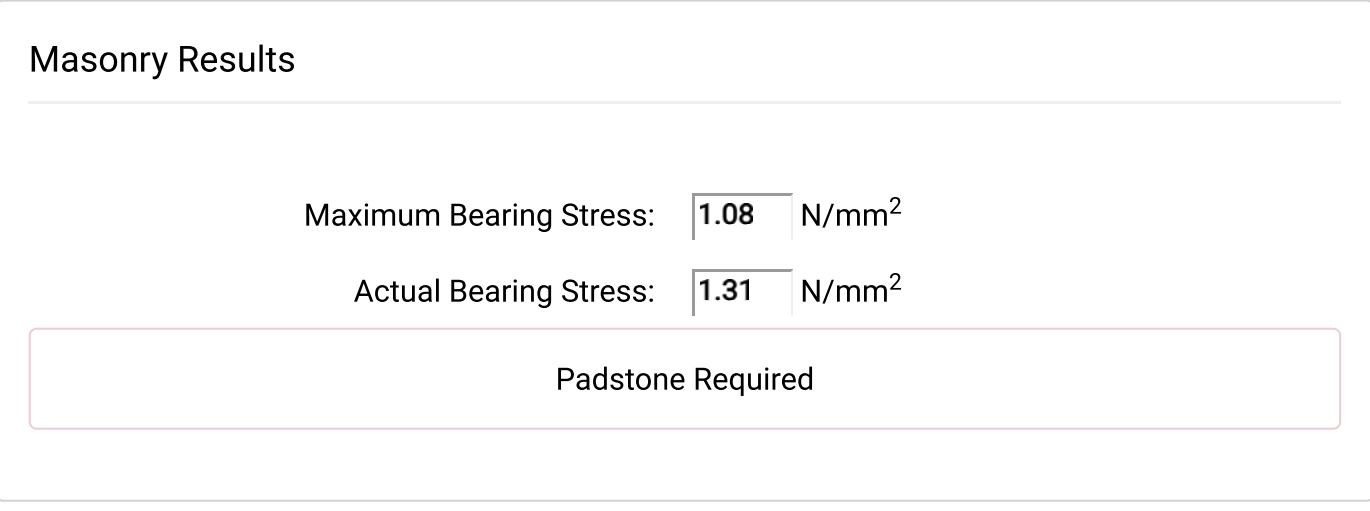

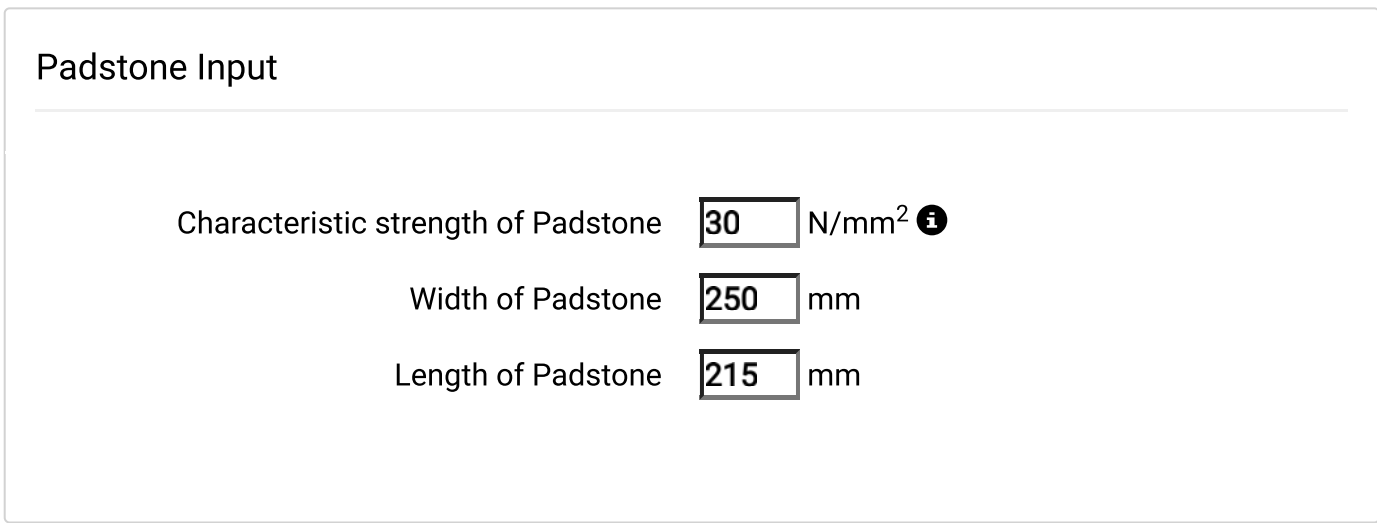

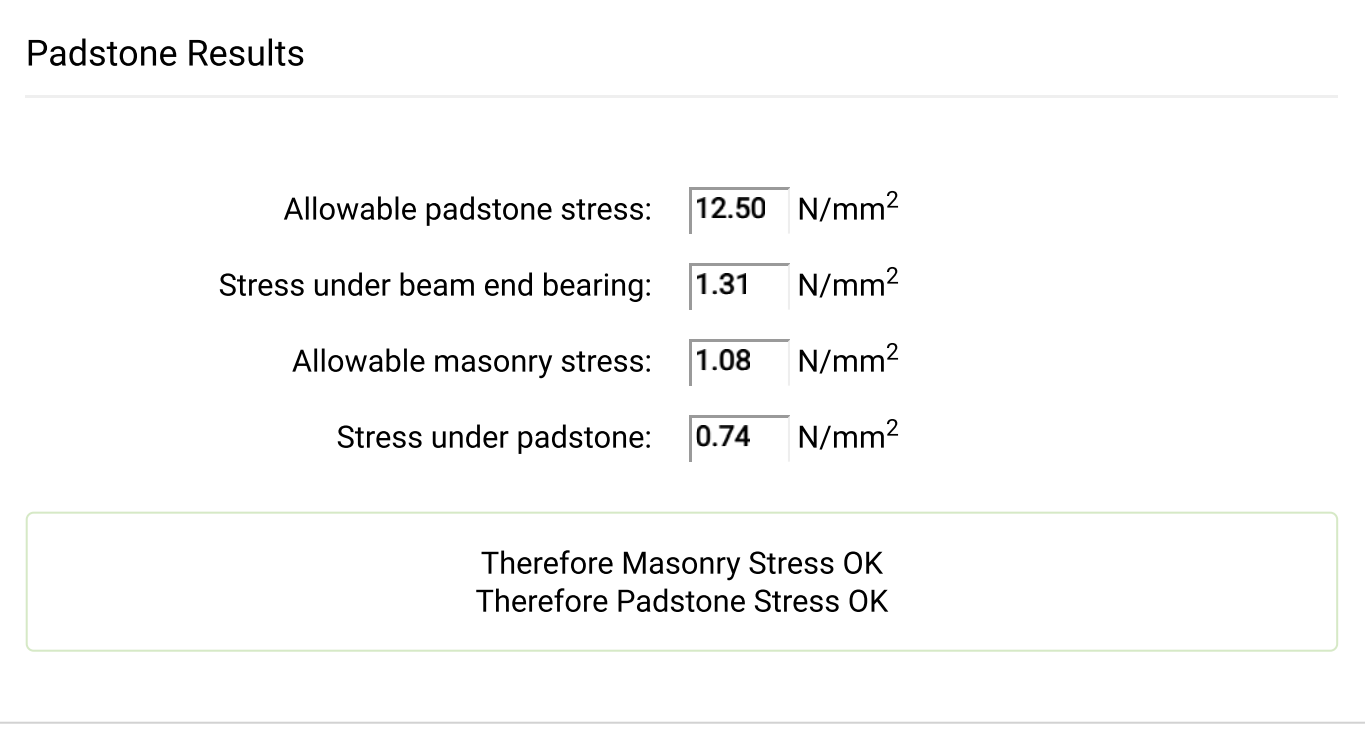

## **BEAM2**

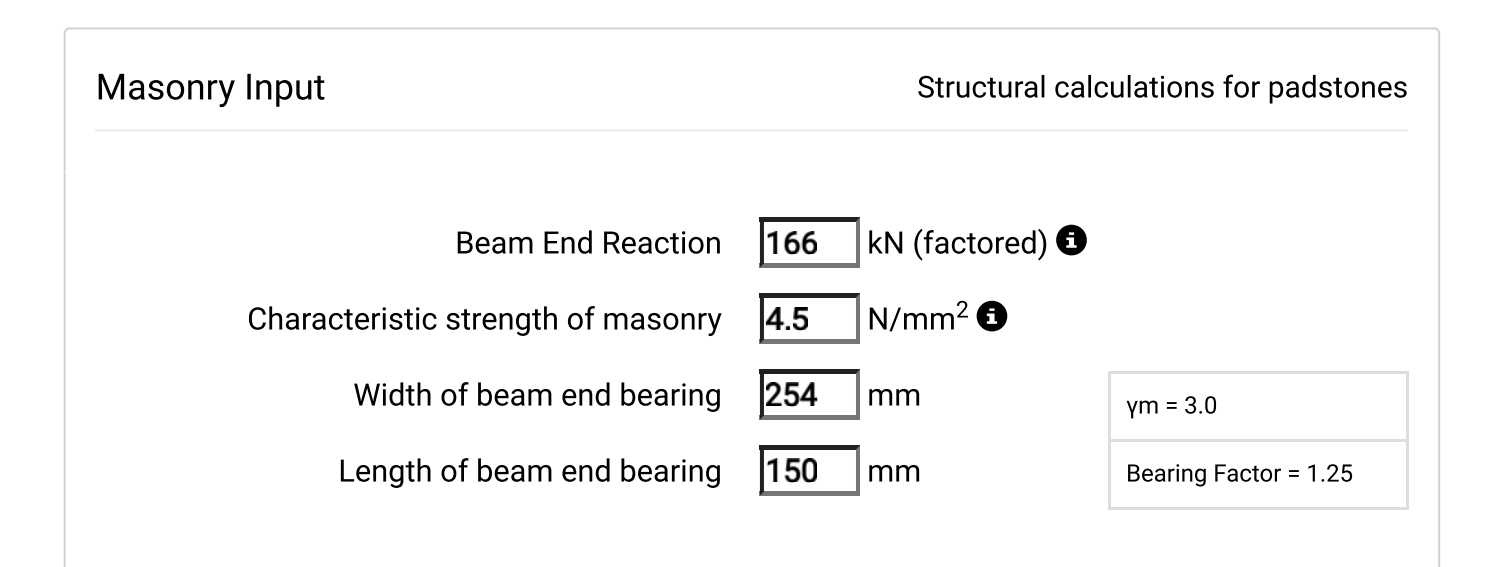

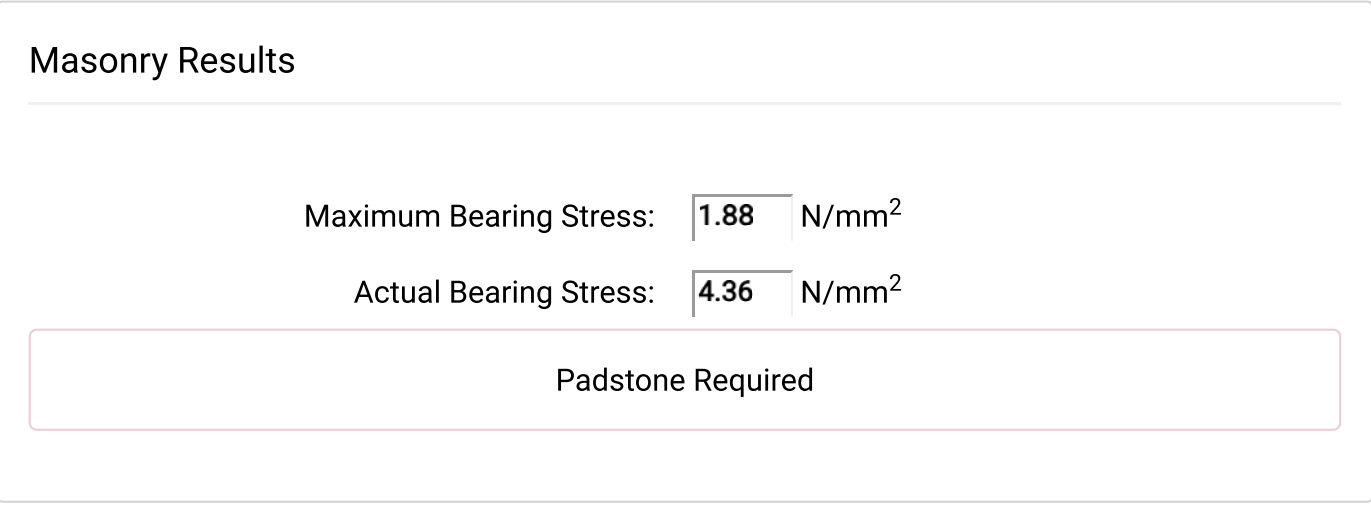

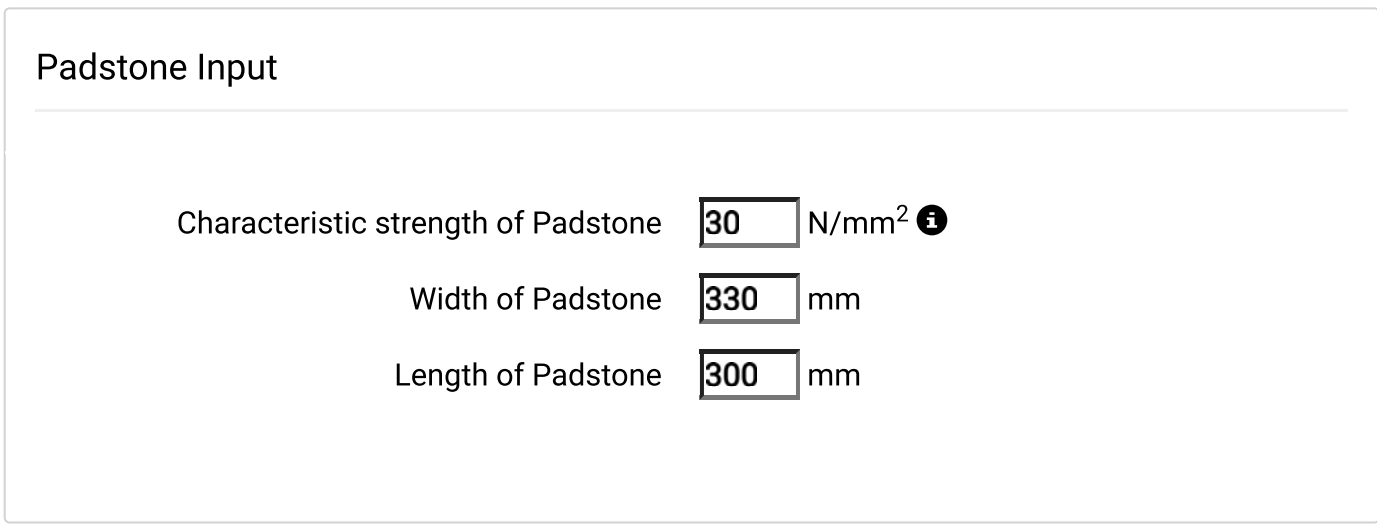

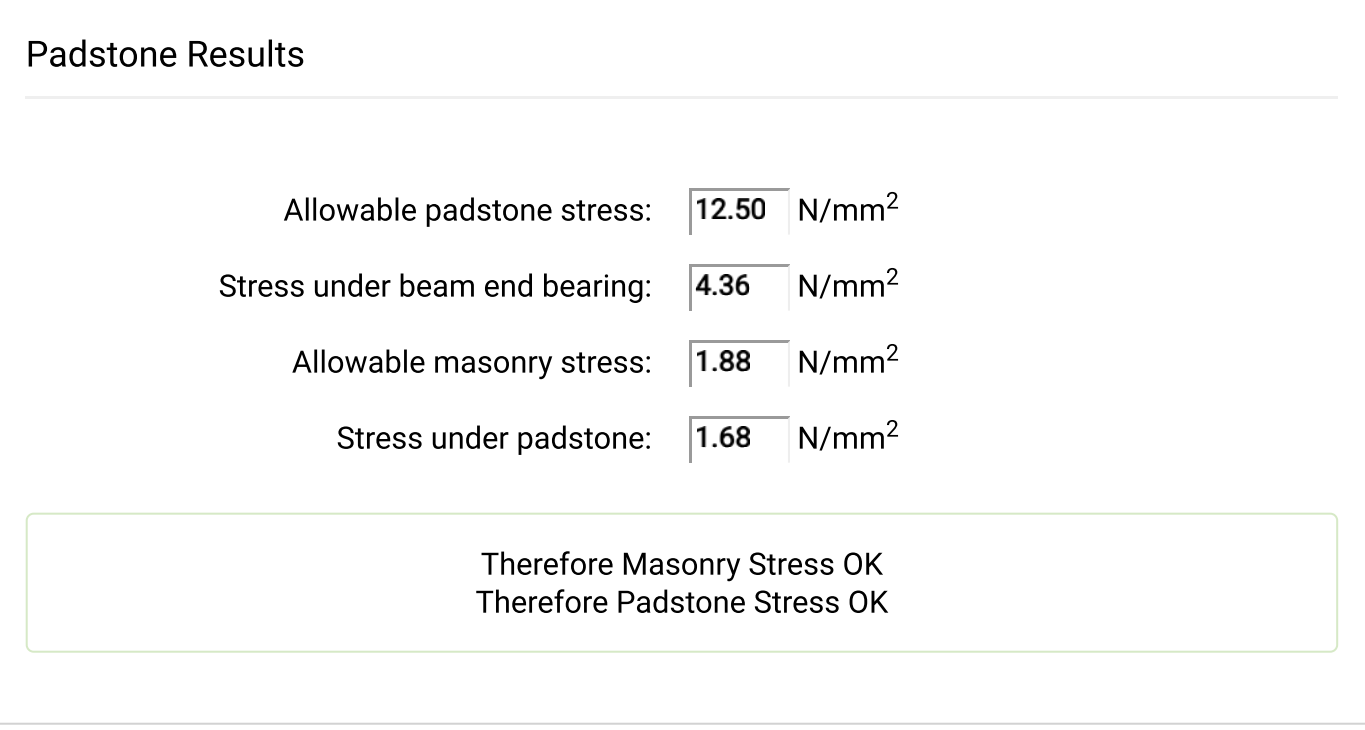

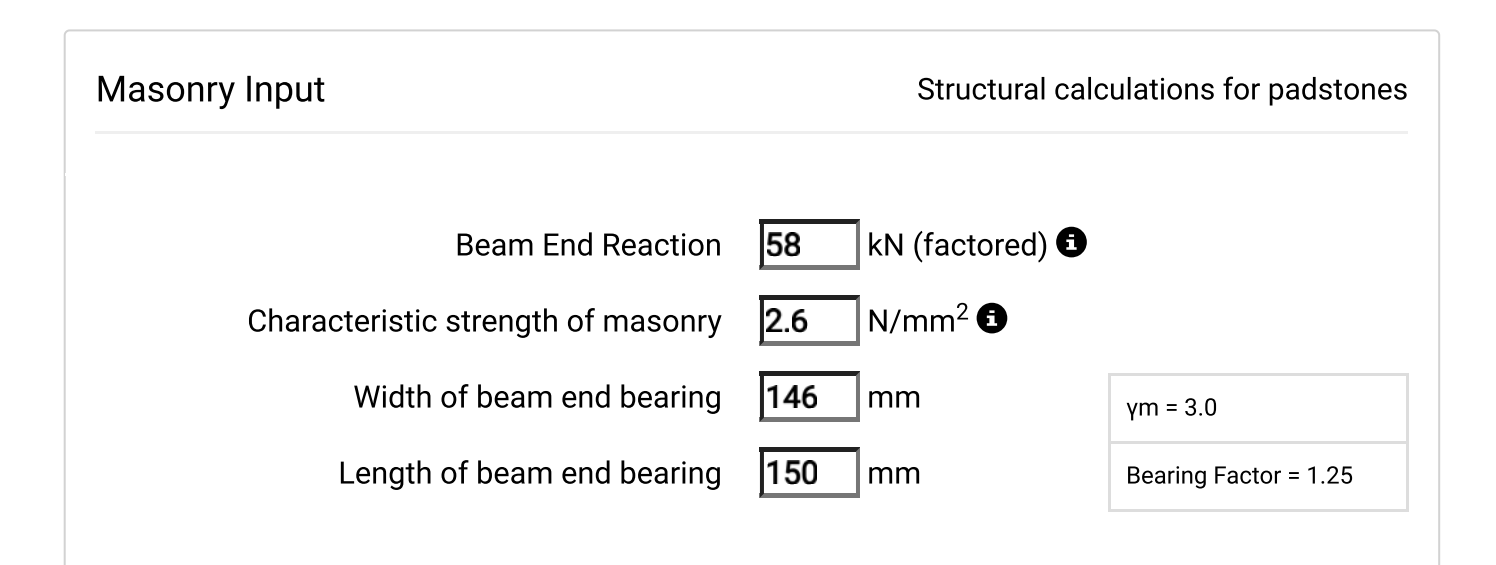

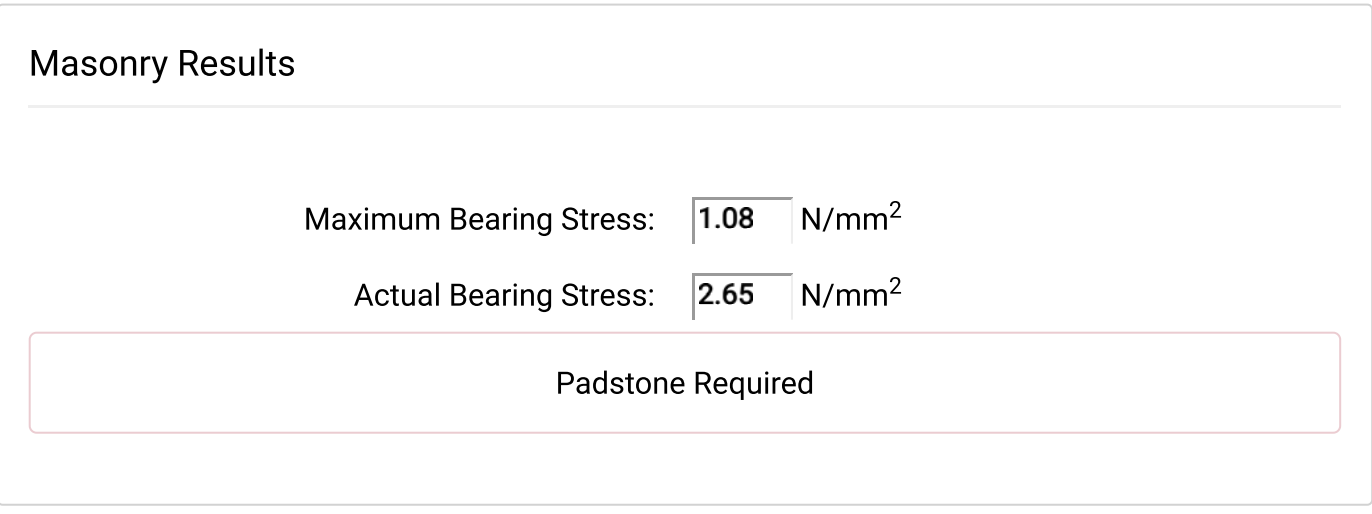

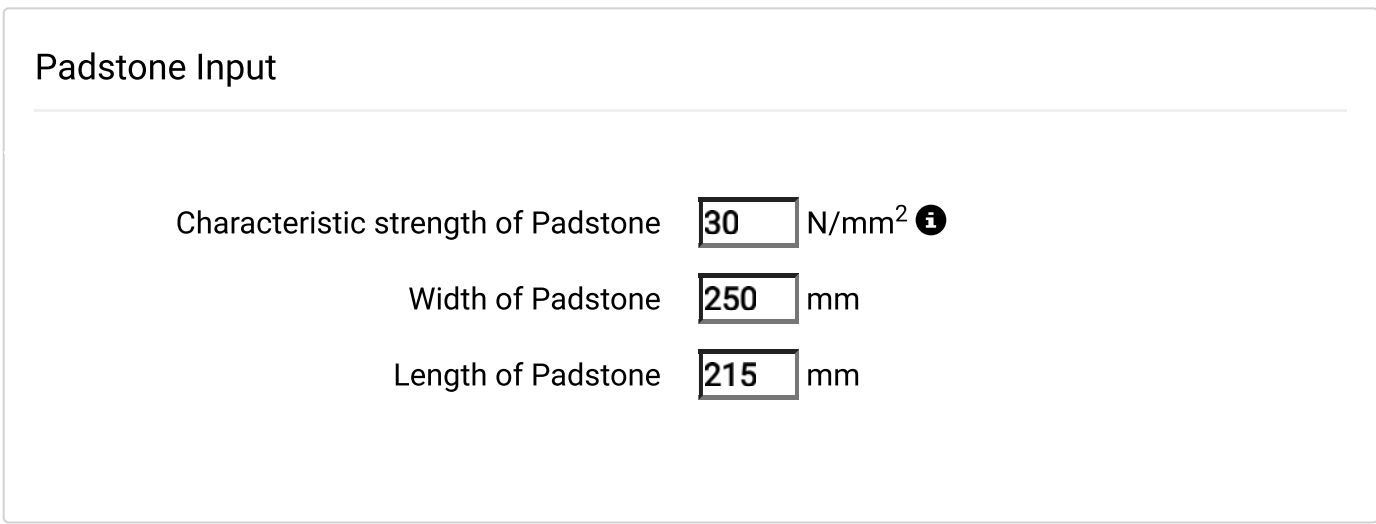

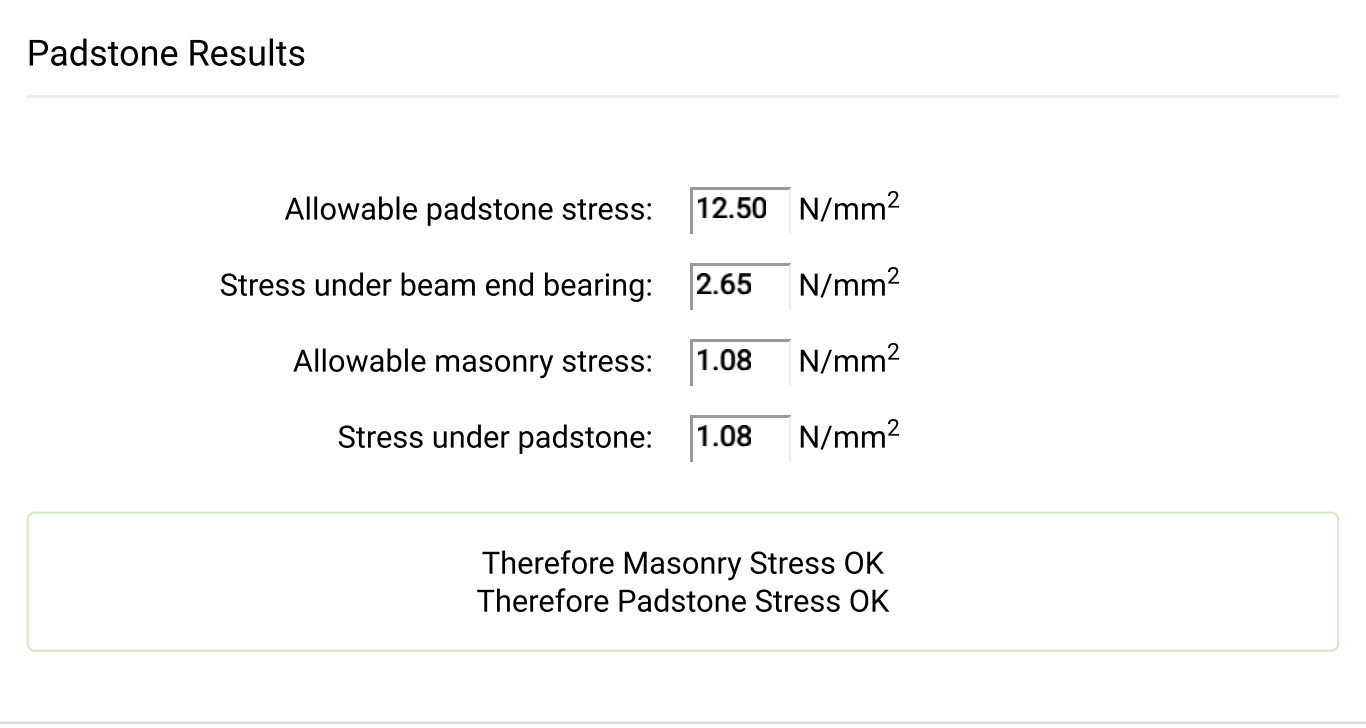

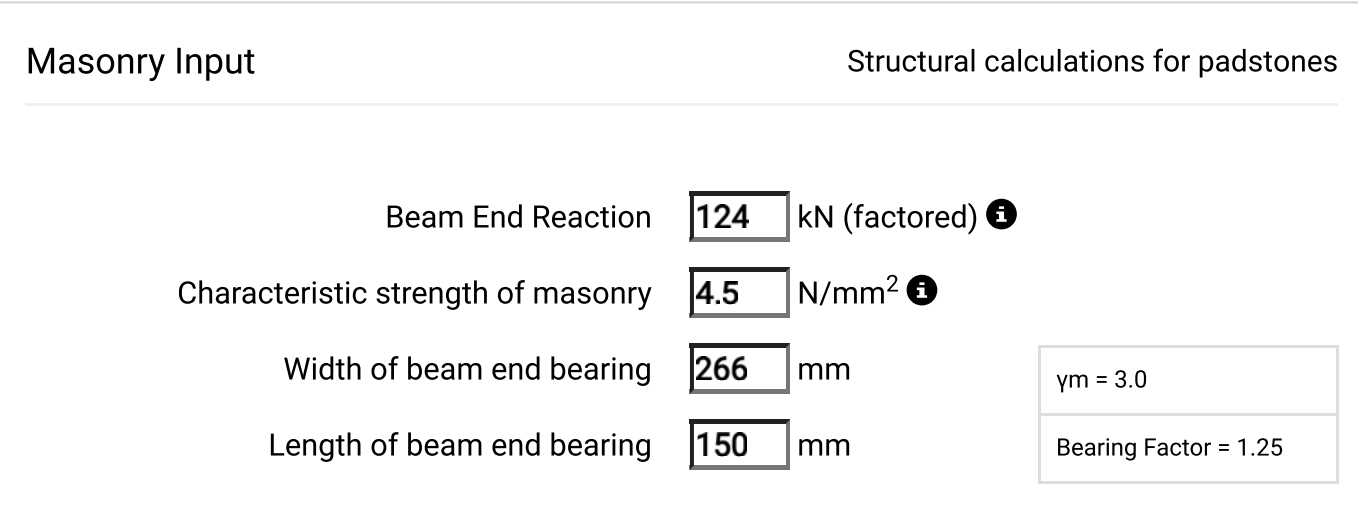

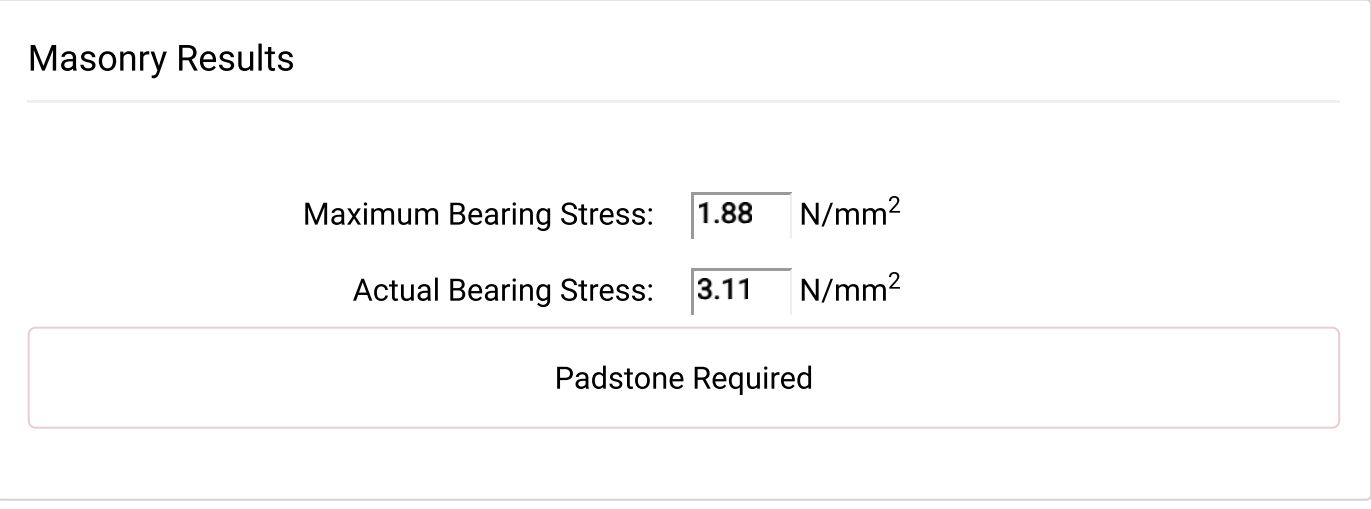

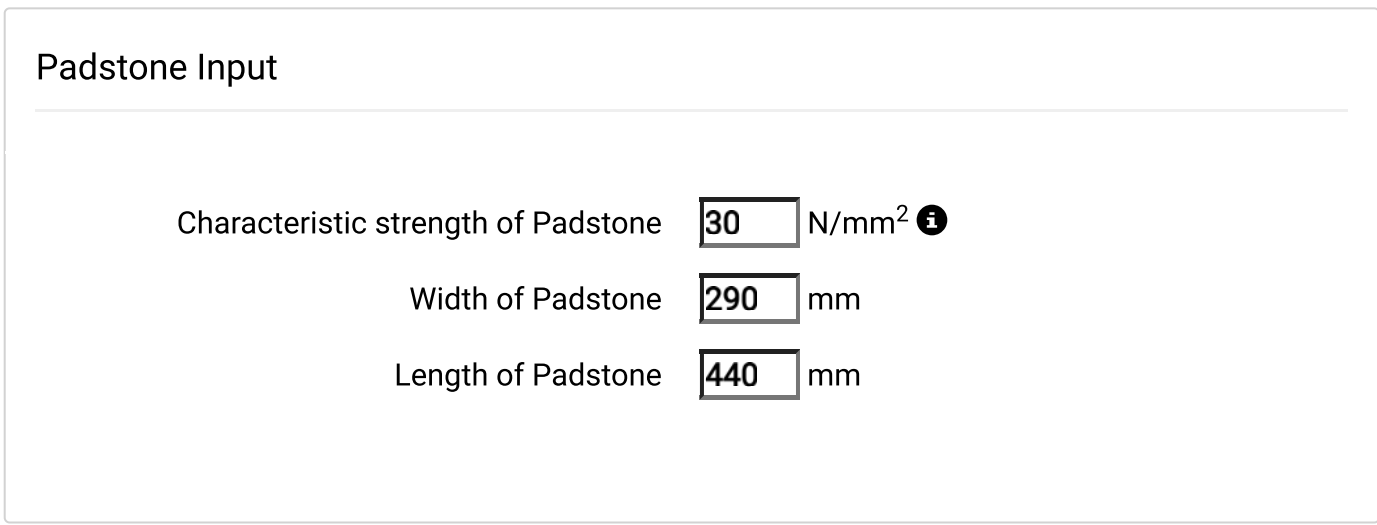

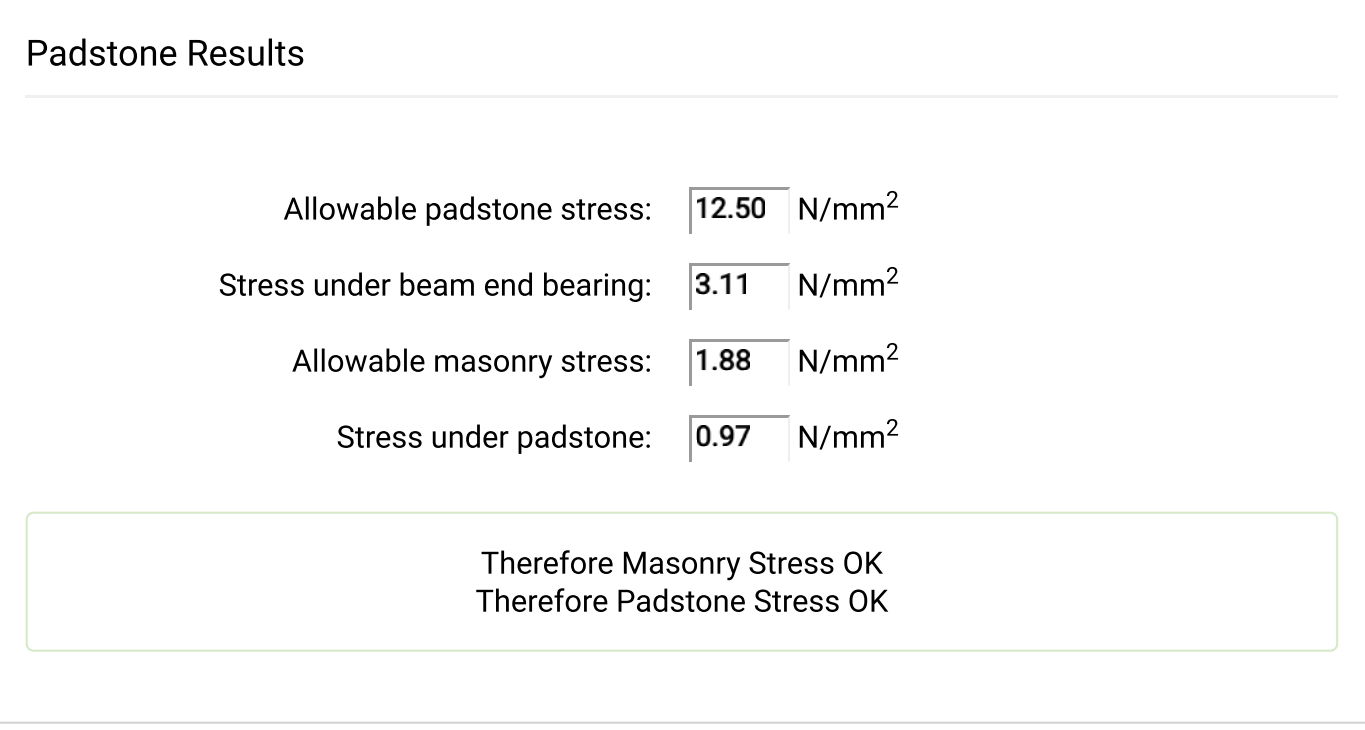